Jerzy Skalski s9473, grupa WIs I.6 - 11c

# **System wspierający obsługę klienta dla firm sprzedających na Allegro**

### **1. WYMAGANIA UŻYTKOWNIKA**

Użytkownicy systemu:

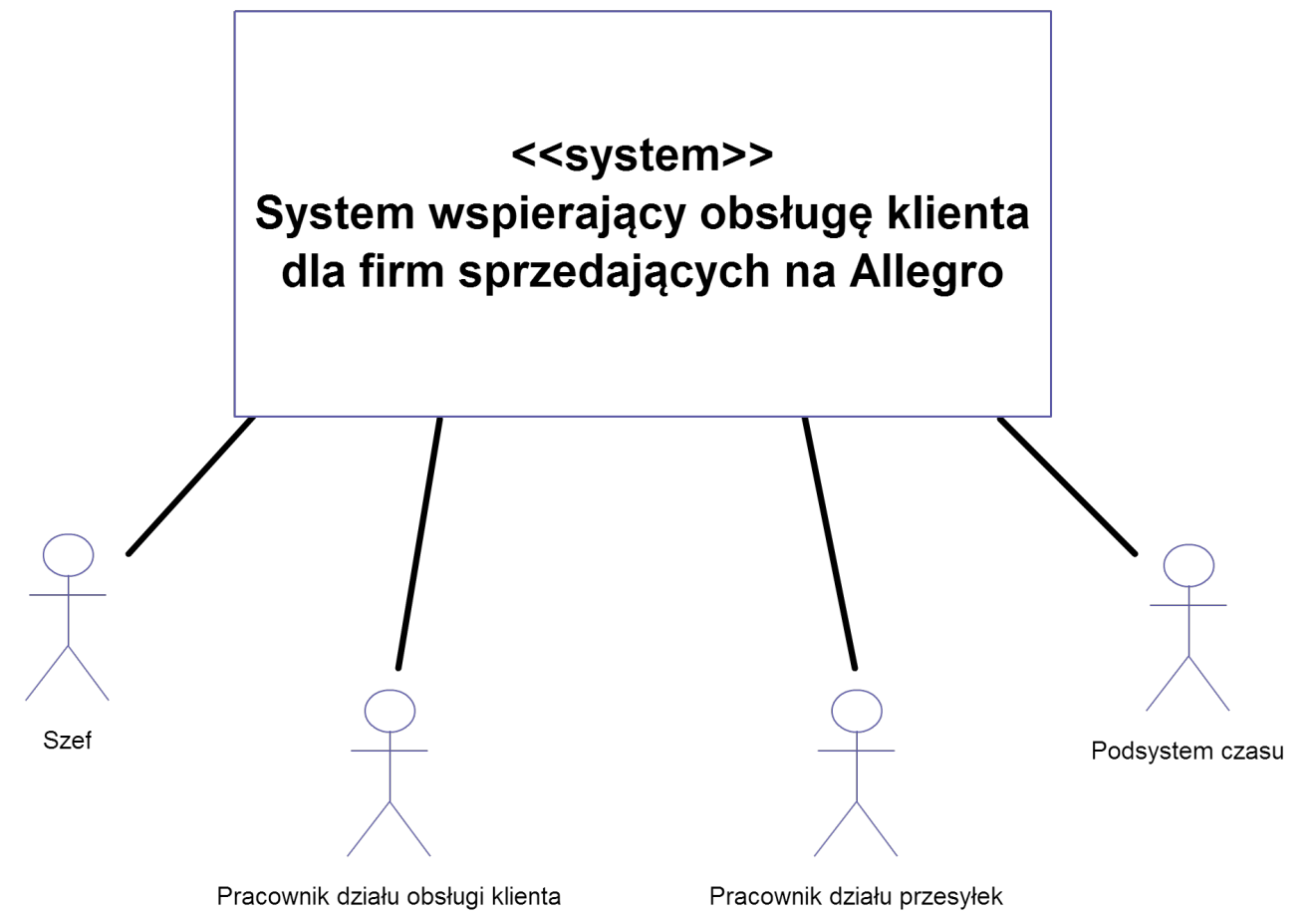

System powinien przechowywać informacje dotyczące:

- ◆ Aukcji
- Klientów
- Pracowników
- ◆ Przesyłek
- Płatności
- ◆ Wiadomości
- ◆ Transakcji

#### AUKCJE

W danych dotyczących aukcji powinny znajdować się informacje:

- numer identyfikacyjny aukcji nadany przez Allegro
- nazwa / tytuł aukcji
- opis produktu
- cena jednej sztuki
- lista klientów którzy kupili na danej aukcji ◦ lista może być pusta
- data rozpoczęcia aukcji
- data zakończenia aukcji

### KLIENCI

W danych dotyczących klientów powinny znajdować się informacje:

- numer identyfikacyjny klienta nadany przez Allegro unikalny dla każdego klienta
- nick z Allegro unikalny dla każdego klienta
- ilość komentarzy pozytywnych
- ilość komentarzy negatywnych
- imię
- nazwisko
- ulica + numer domu/mieszkania
- kod pocztowy
- miejscowość
- telefon

#### **PRACOWNICY**

W danych dotyczących pracowników powinny znajdować się informacje:

- login
- hasło
- imię
- nazwisko
- ulica + numer domu/mieszkania
- kod pocztowy
- miejscowość
- telefon

Pracownik może pracować w dziale 'Obsługi klienta' lub 'Obsługa przesyłek'.

#### PRZESYŁKI

Dzielą się na dwa typy:

- Przesyłki wysłane są to przesyłki nadane przez firmę do klientów.
- Przesyłki odebrane są to przesyłki otrzymane przez firmę od klientów (zwroty/reklamacje).
- W danych dotyczących przesyłek powinny znajdować się informacje:
	- dane adresowe
		- imię
		- nazwisko
		- ulica + numer domu/mieszkania
		- kod pocztowy
		- miejscowość
	- transakcje których dotyczy przesyłka
		- należy uwzględnić, że jedna przesyłka może dotyczyć wielu transakcji, a także wiele przesyłek może dotyczyć jednej transakcji

Dodatkowo dla przesyłek wysłanych należy przechowywać datę nadania, a dla przesyłek odebranych datę odebrania.

### PŁATNOŚCI

W danych dotyczących płatności powinny znajdować się informacje:

• kwota (w złotówkach)

- data otrzymania płatności
- transakcje których dotyczy płatność
	- należy uwzględnić, że jedna płatność może dotyczyć wielu transakcji
	- należy uwzględnić, że wiele płatność może dotyczyć jednej transakcji
- typ płatności
	- płatności mogą być dokonywane na dwa sposoby: przez przelew bankowy lub przez Allegro

Dla danego typu płatności należy przechowywać informacje z nim związane:

- dla przelewu bankowego:
	- dane adresowe
	- numer konta z którego dokonano przelewu
	- tytuł przelewu
- dla płatności przez Allegro:
	- numer identyfikacyjny przelewu nadany przez Allegro

### **WIADOMOŚCI**

W danych dotyczących wiadomości powinny znajdować się informacje:

- źródło wiadomości
	- źródła: e-mail, allegro, system obsługi klienta (www)
- autor wiadomości
- adresat wiadomości
- tytuł wiadomości
- treść wiadomości
- data otrzymania

#### TRANSAKCJE

Transakcja jest to zakup towaru przez jednego klienta na jednej aukcji. W danych dotyczących transakcji powinny znajdować się informacje:

- numer transakcji unikalny nadawany przez system
- ilość kupionych na aukcji sztuk
- datę rozpoczęcia transakcji
- datę zakończenia transakcji
- status transakcji
	- statusy: kupiona, opłacona, za pobraniem, wysłana, oczekuje na komentarz, zakończona, reklamowana, zakończona reklamacja
- aukcja której dotyczy transakcja musi dotyczyć dokładnie jednej aukcji
- klient którego dotyczy transakcja musi dotyczyć dokładnie jednego klienta

# **2. DIAGRAM PRZYPADKÓW UŻYCIA**

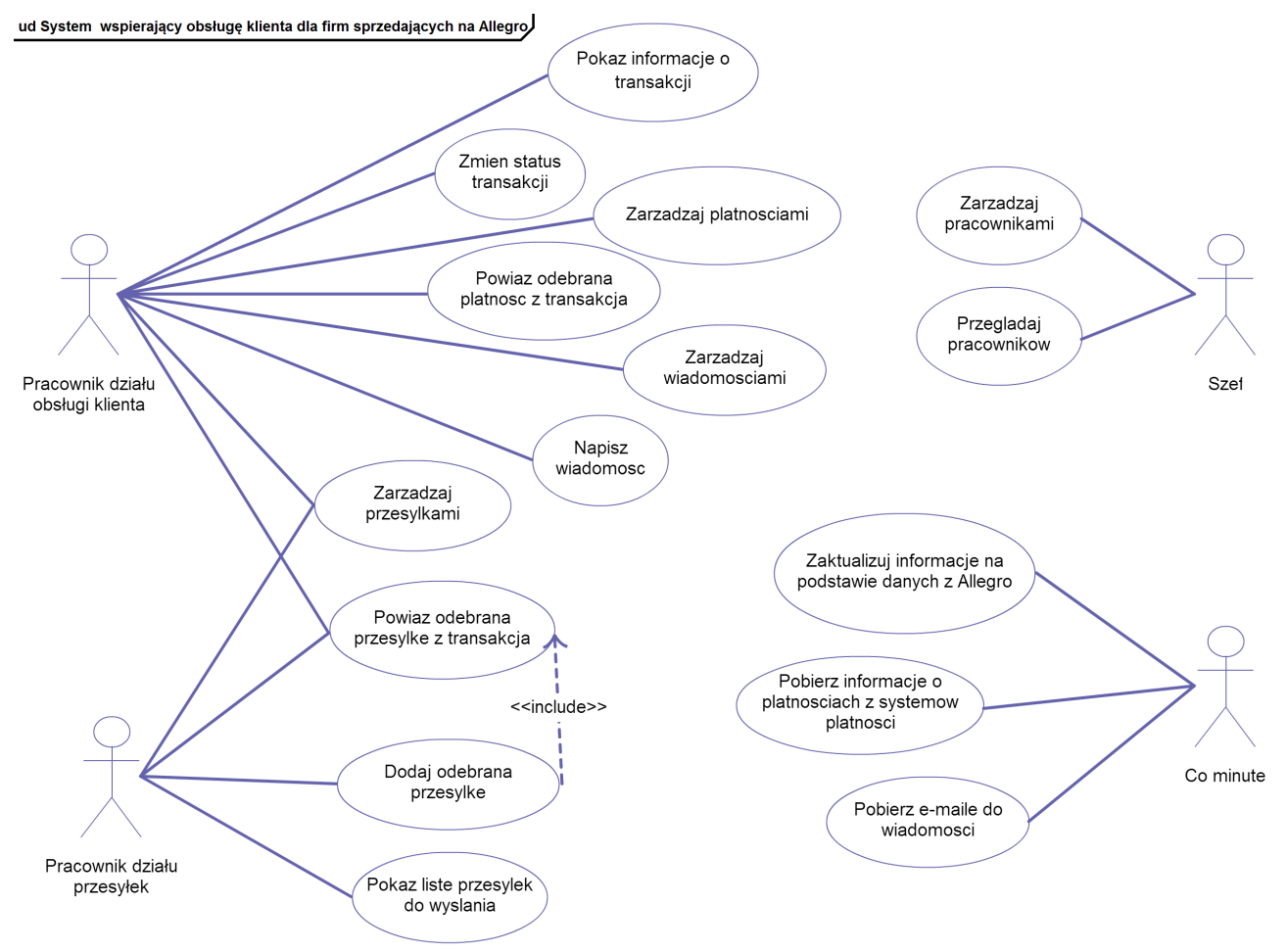

### **3. DIAGRAM KLAS - ANALITYCZNY I PROJEKTOWY**

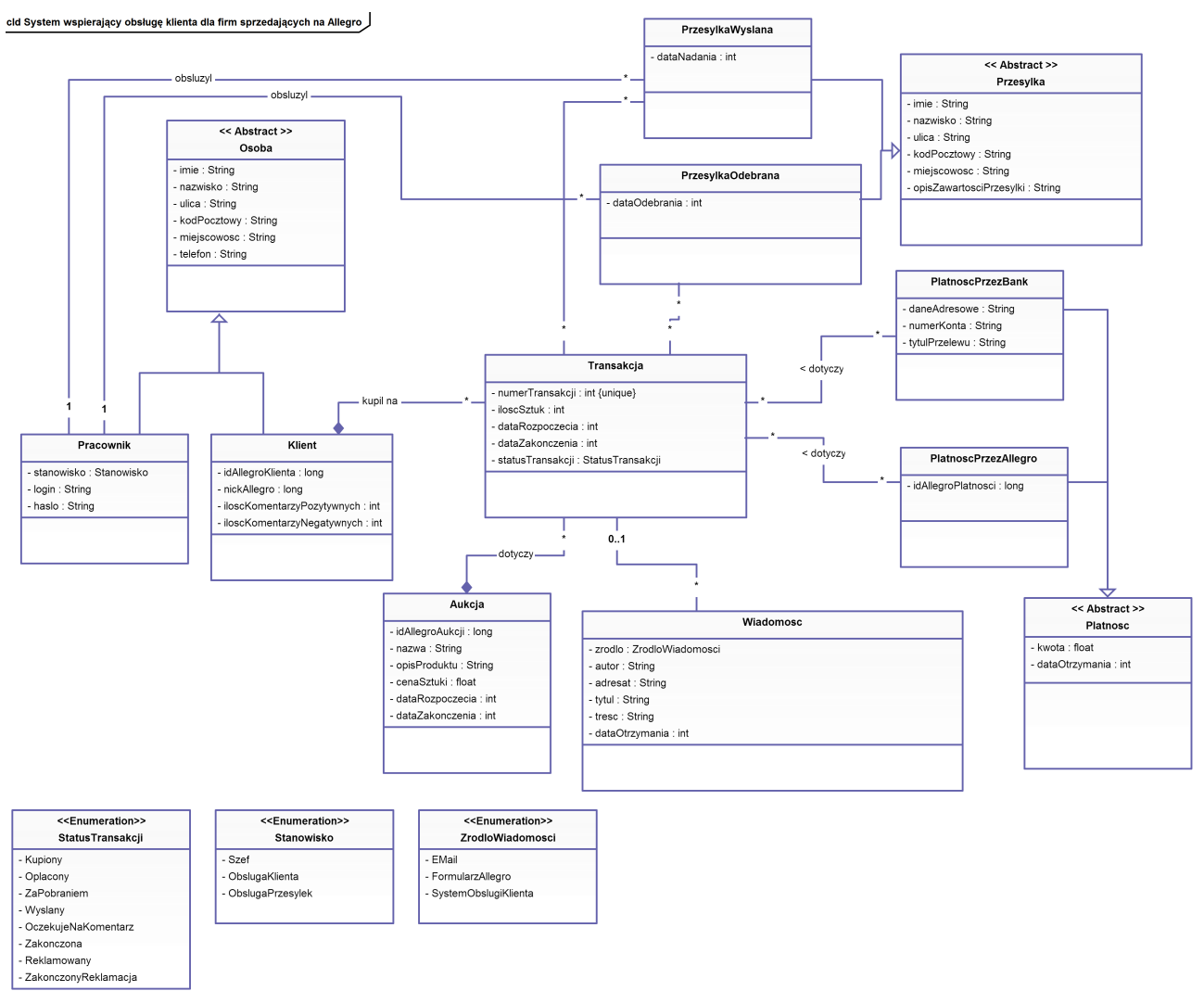

Przypadek użycia wykorzystuje tylko metody związane z odczytem atrybutów i asocjacji obiektów. Dlatego do jego realizacji nie trzeba było dodawać żadnych nowych metod.

Decyzje w związku z implementacją/ograniczeniami języka:

Implementacja w PHP wykorzystuje model dokładnie odwzorowujący klasy, dziedziczenia i asocjacje z powyższego diagramu. W programie operuje się obiektowo na danych (własny ORM).

Ekstensje klas są przechowywane w bazie MySQL - każda klasa ma dodatkowo atrybut ID. Każda instancja danej klasy w chwili zapisania do bazy (metodą 'save') otrzymuje unikalne ID.

# **4. SCENARIUSZ PRZYPADKU UŻYCIA**

Scenariusz dla przypadku użycia: Przeglądaj pracowników

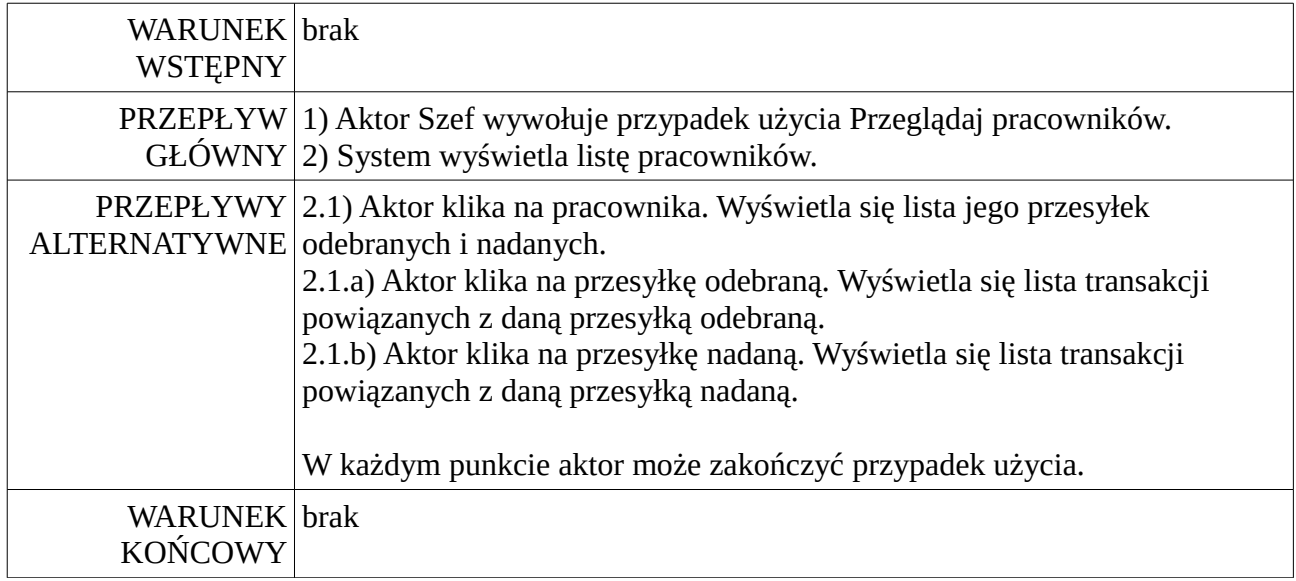

# **5. DIAGRAM AKTYWNOŚCI DLA PRZYPADKU UŻYCIA**

Diagram aktywności dla przypadku użycia: Przeglądaj pracowników

#### ad Przeglądaj pracowników]

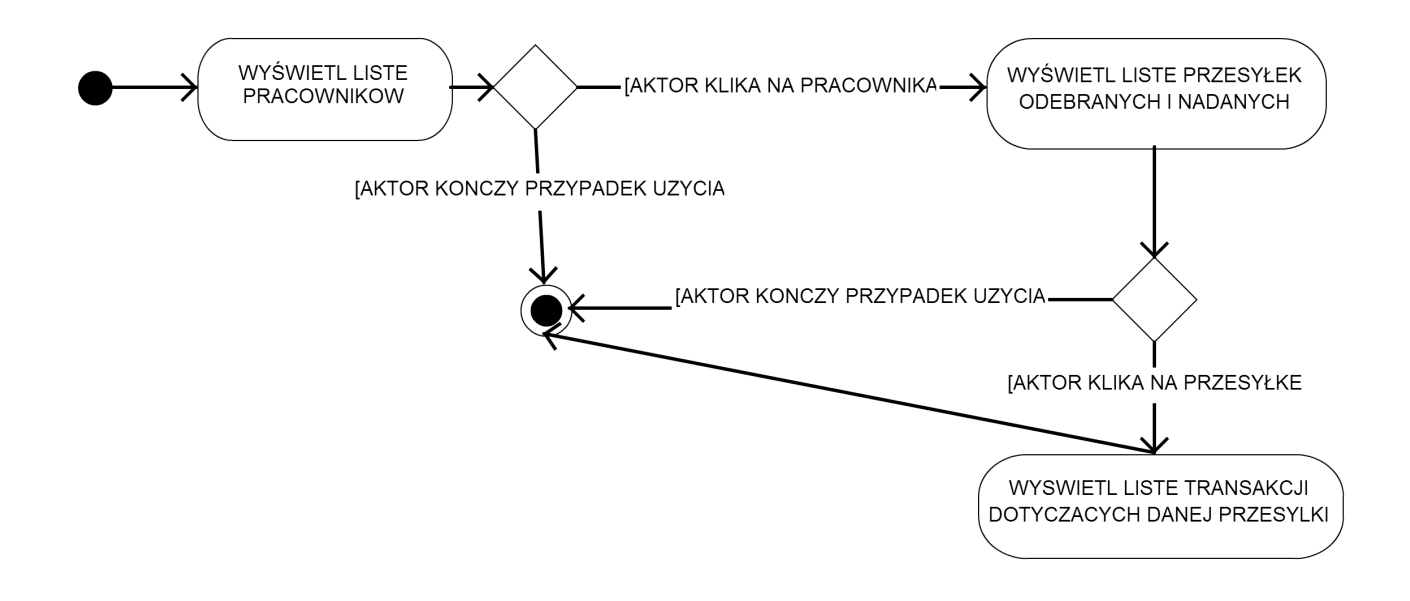

# **6. DIAGRAM STANU DLA KLASY**

Diagram stanu dla klasy: Transakcja

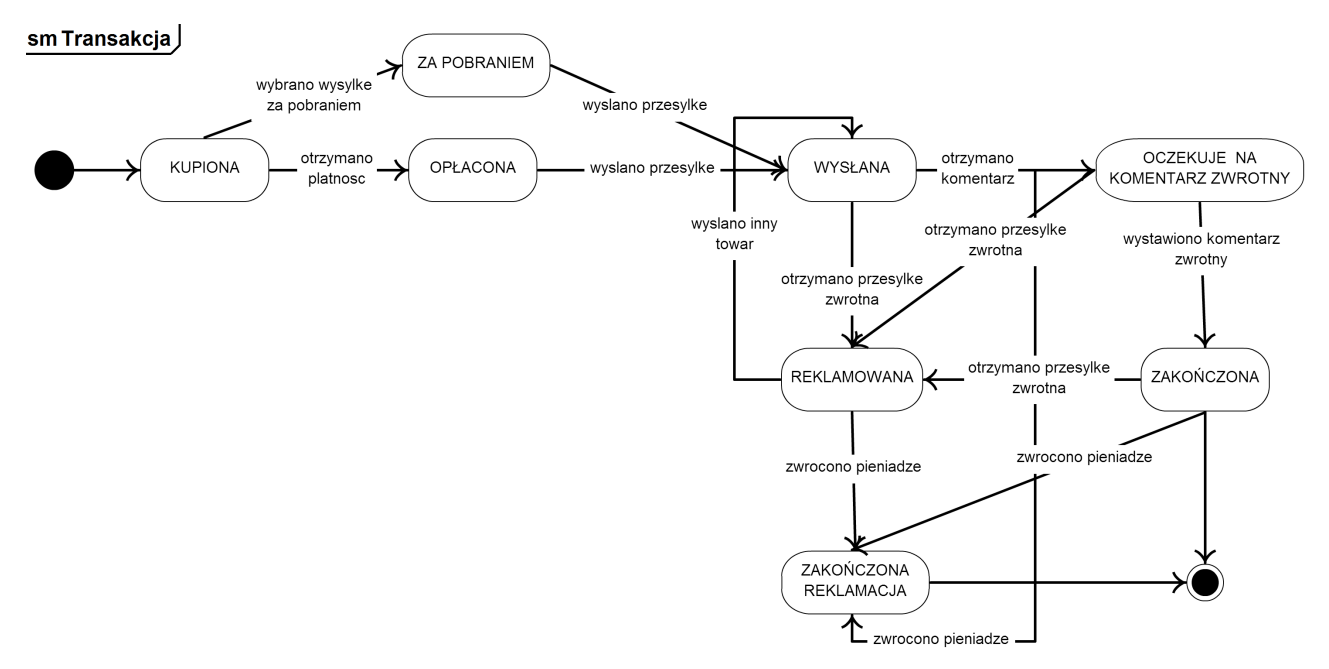

### **7. DIAGRAM SEKWENCJI DLA PRZYPADKU UŻYCIA**

Diagram sekwencji dla przypadku użycia: Przeglądaj pracowników

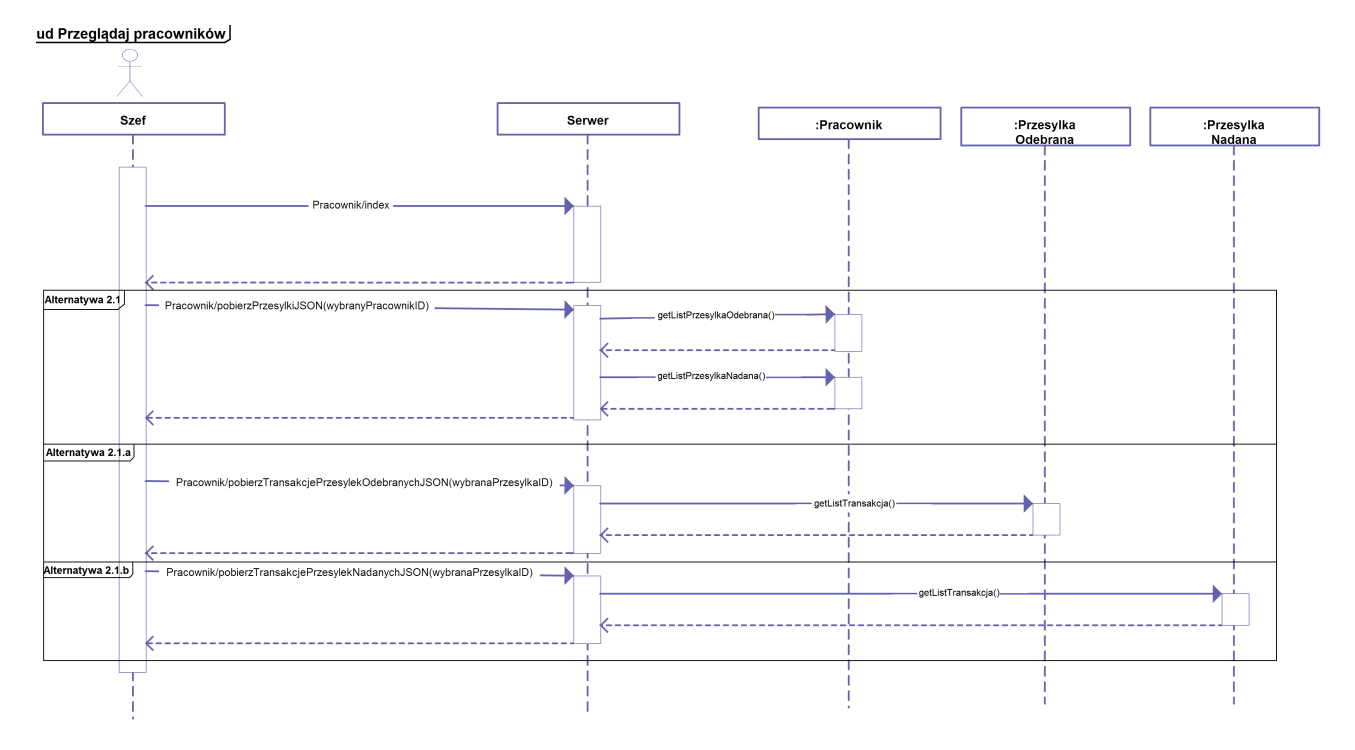

### **8. Projekt GUI**

Ekran początkowy przypadku użycia: Przeglądaj pracowników

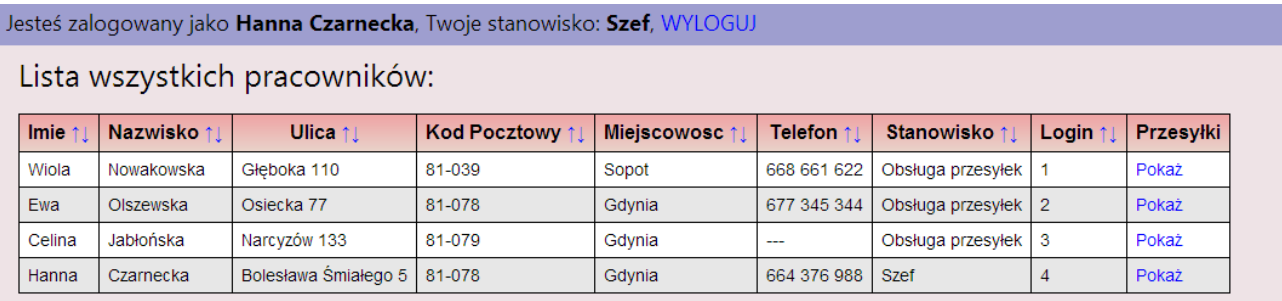

Po kliknięciu na 'Pokaż' wyświetlane są przesyłki danego pracownika:

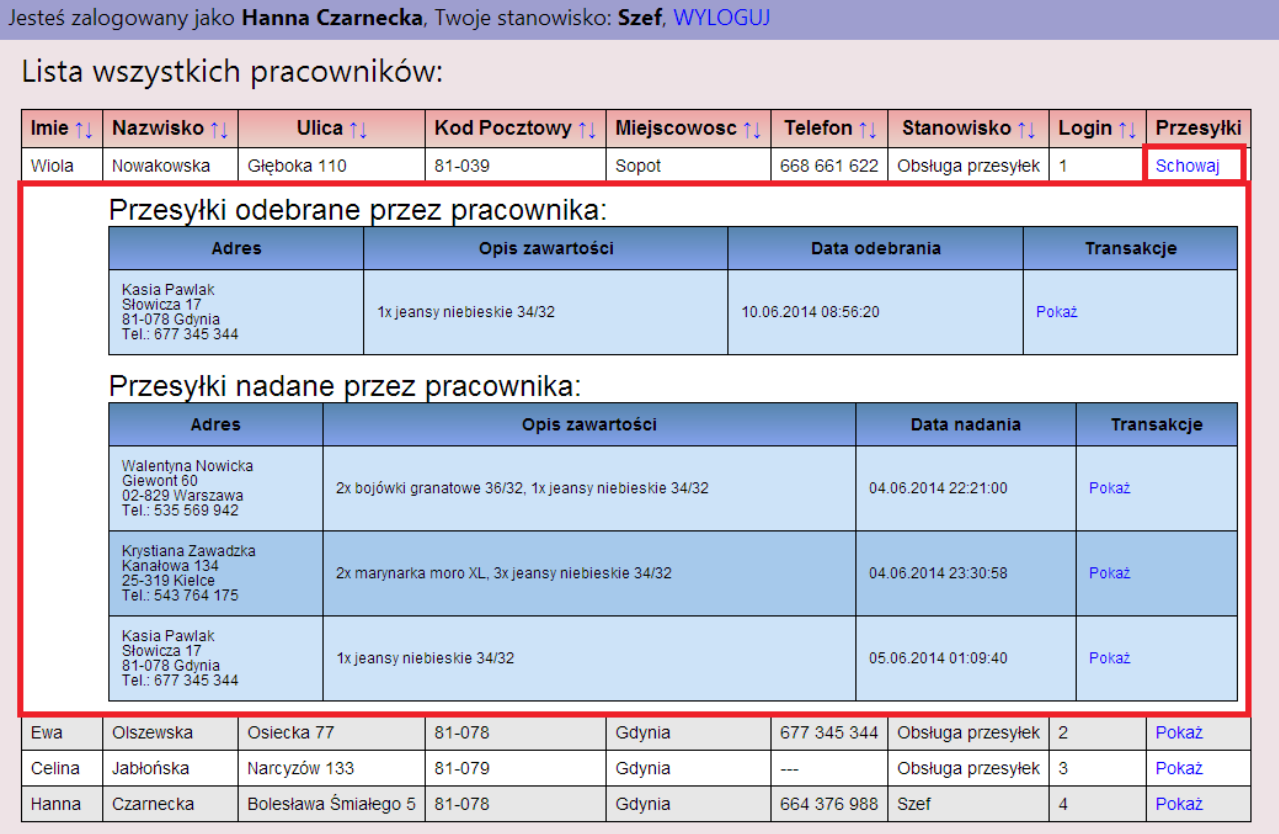

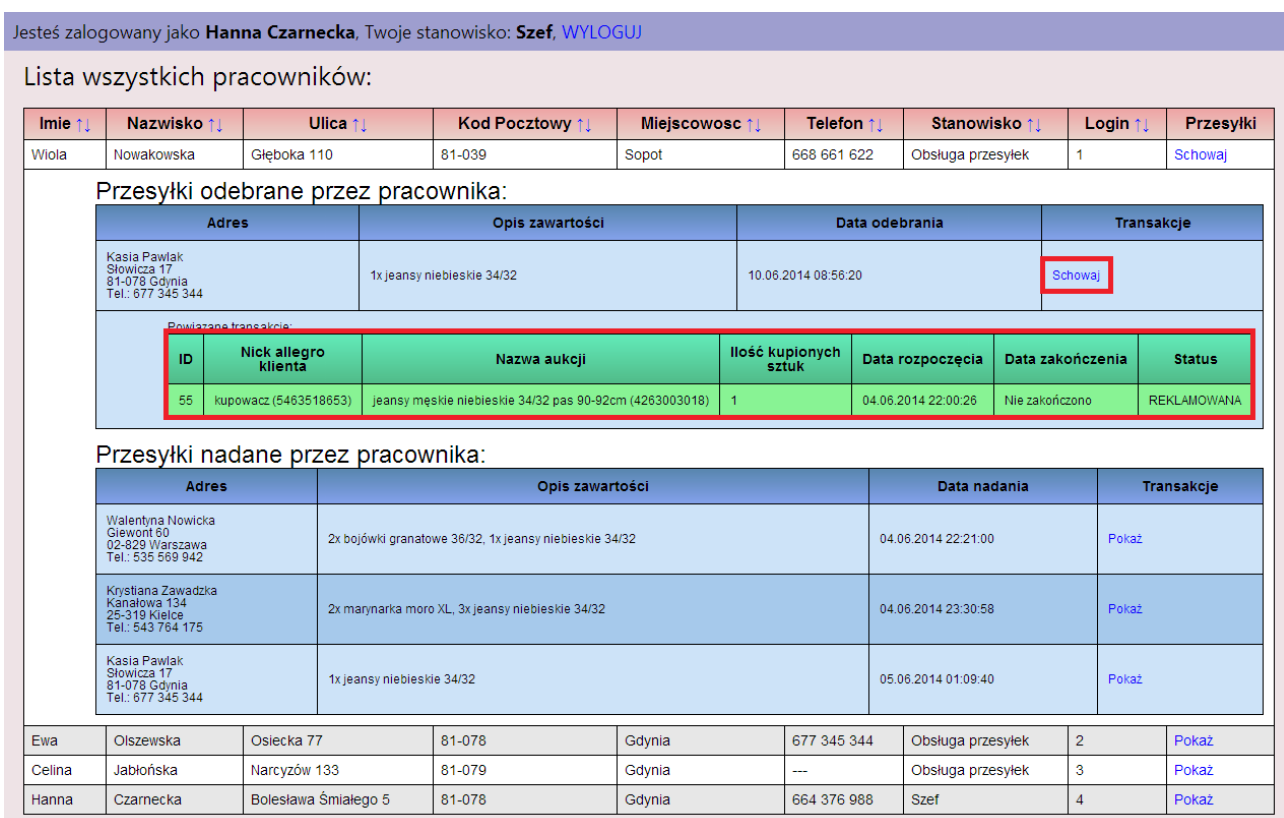

Po kliknięciu na 'Pokaż' przy danej przesyłce wyświetlane są powiązane transakcje:

# **9. OMÓWIENIE DECYZJI PROJEKTOWYCH I SKUTKÓW ANALIZY DYNAMICZNEJ**

Opisane pod diagramem klas.